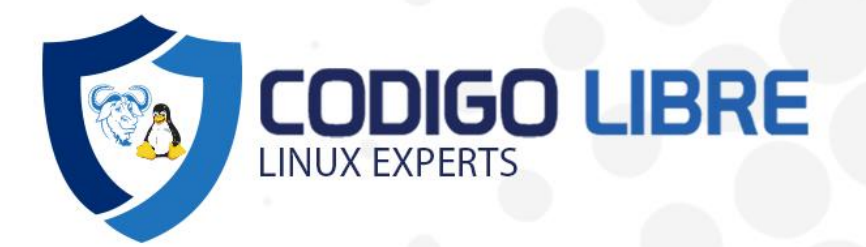

# **Oracle DBA 19c Pack4**

# **¿Qué aprenderás?**

# **El Curso comprende 4 cursos cada uno desarrollado en 16 hrs:**

- 1. Linux
- 2. SQL
- 3. PLSQL
- 4. DBA

Además de un Taller de Instalación de Oracle:

# **0. Taller de Instalación Oracle sobre Linux ( 4 hrs )**

# **Características**

- $\sqrt{\ }$  Online en vivo con instructor desarrollando clase.
- √ Comunicación fluida de preguntas y respuestas.
- √ Disponibilidad de vídeos después de clases.
- √ Plataforma de recursos por curso disponible.

# **Bolsa de empleo**

El alumno tendrá la posibilidad de incluir su currículum en nuestra bolsa de empleo y prácticas, participando así en los distintos procesos de selección y empleo gestionados por más de 200 empresas y organismos públicos colaboradores, en todo el territorio nacional.

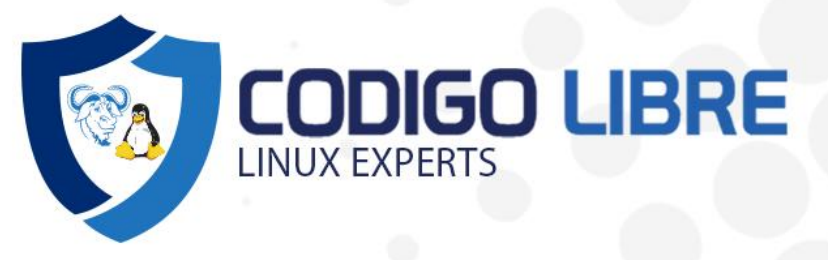

# **Certificación**

Al aprobar el curso de Administración se emitirá un certificado emitido por "Academia Codigo Libre".

# **- Diploma de certificación Certitalents**

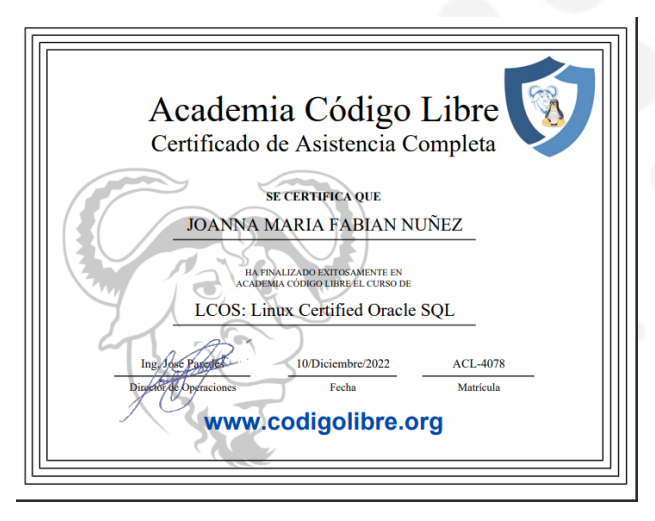

# **Objetivo**

Obtener los conocimientos necesarios en la Administración de una Base de Datos Oracle 19c que permitan gestionar la seguridad, disponibilidad y accesibilidad a los datos de tu empresa. El Pack4 está orientado a formar alumnos que deseen incursionar en temas de base de datos desde cero.

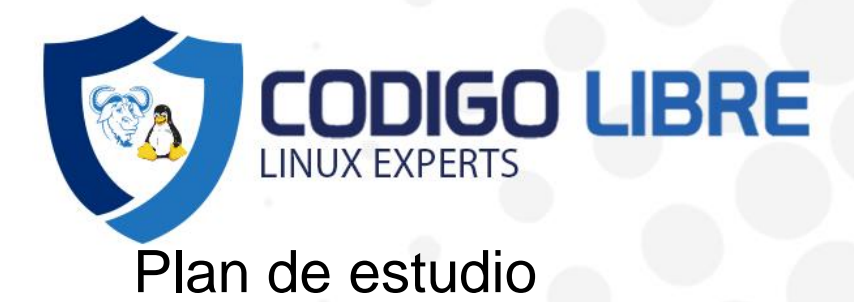

### **Modulo I: Diplomado Linux**

#### **GNU/Básicos**

- Introducción a la Administración
- ✓ Responsabilidades del Administrador
- Licencia GPL
- Requerimientos de Hardware
- ¿Qué es GNU/Linux?
- ✓ Elección de una distribución adecuada
- ✓ Instalación de Red Hat & CentOS Linux 8
- Requerimientos de Hardware
- Esquema de particiones.
- **Filesystems**
- Gestores de Arranque
- ✓ Configuración de Red
- ✓ El Interfaz de GNOME, KDE, UNITY

Laboratorio: Instalación y configuración del sistema

#### **GNU/Fundamentos**

- Accediendo a la línea de comando
- Que es el shell & prompt
- Visualización y ejecución
- ✓ Comandos Básicos (cd,ls,file,cat,mkdir,mv,rm,touch,date,more,split,less,wc,head,tail,less,cp,diff,find,locate, sort,cut, sort,tee,paste,pr,tac,tr,xargs,arch.lscpu,lsblk,uptime,history,df,du,su)
- ✓ Redireccionamientos
- Archivos ocultos
- Variables & Alias
- Gestionando ayuda localmente
- Estándar de jerarquía de sistemas de archivos (FHS)

Laboratorio: Reconocimiento y ejecución de comandos

#### **Usando expresiones regulares**

- **Awk**
- Sed
- Grep
- **Find**
- **Metacaracteres**
- Laboratorio

### **Editores de texto**

- V<sub>im</sub>
- **Emacs**
- Namo
- Pico Laboratorio

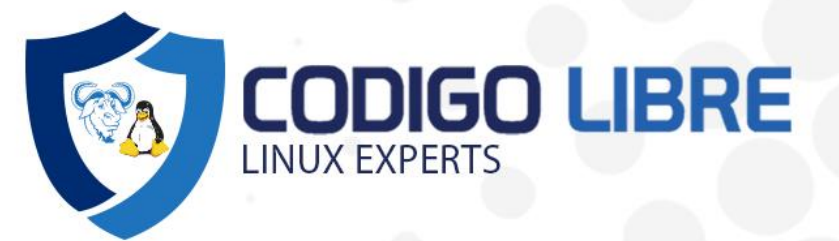

#### **Instalación y Actualizando Paquetes**

- Consultas, instalación, actualización y borrado por DNF
- Repositorios privados
- Repositorio público de paquetes
- Consultas, instalación, actualización y borrado por RPM
- Consultas, instalación, actualización y borrado por APT
- Consultas, instalación, actualización y borrado por DPKG
- Consultas, instalación, actualización y borrado por DNF
- Compilación de paquetes

Laboratorio: Implementación de repositorios de paquetes

#### **Empaquetado y compresión**

- ✓ .Tar
- ✓ .Tar.gz
- ✓ .Tar.bz2
- ✓ .Tar.xz
- Zip
- Gz
- **Cpio**
- Rar
- Laboratorio

#### **Administrando Dispositivos**

- Identificación de sistemas de archivos y dispositivos
- Montaje y desmontaje Sistemas de archivos
- Creación de Filesystem
- ✓ Formateo de Filesystem
- Haciendo enlaces entre archivos
- Montaje de sistemas normal y en tiempo de inicio (/etc/mtab, /etc/fstab)
- Gestión de espacio de intercambio SWAP
- Herramientas de reparación de Filesystems

Laboratorio: Creación y configuración de particiones

#### **GNU/Administración**

- ✓ Monitoreo Administración de Procesos
- Conceptos y composición de procesos
- Comandos de administración de procesos
- Priorización de procesos
- Procesos en background
- Comandos para enviar Señales

Laboratorio: monitoreo y administrando procesos

#### **Administrando Usuarios y Grupos**

- Directorios personales y archivos de gestión
- Políticas de usuarios y contraseñas
- Súper Usuario
- Comandos de administración de usuarios
- Comandos de administración de grupos

Laboratorio: Implementación de usuarios y grupos

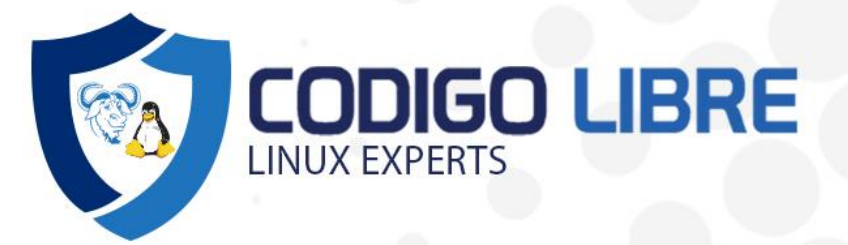

#### **Administrando los accesos y permisos de archivos**

- Estructura de permisos
- ✓ Administración de Permisos
- Comandos para permisos
- Comandos para propietarios
- Permisos especiales: SUID, SGID, Sticky bit
- Laboratorio: Implementación de permisos y propietarios

#### **Administrando Servicios y Demonios**

- Concepto de la estructura de servicios: SYSTEMD
- ✓ Inicialización de servicios
- ✓ Niveles de arranque del sistema
- Gestión de servicios
- Laboratorio: Configuración de servicios en el sistema.
- Systemctl vs Services

Laboratorio

#### **Analizando y Administrando Logs**

- ✓ Arquitectura del registro del sistema
- Revisión de archivos rsyslog.conf
- Mensajes syslog
- Comando logger
- Ficheros de auditoria (logs)
- ✓ /var/log
- **Journalctl**
- Comando logger

Laboratorio

#### **Automatizando y Administrando Tareas**

- Crontab
- ✓ At
- **Chkconfig**
- **Systend**

Laboratorio: Programación de tareas

#### **GNU/Seguridad**

- ✓ Asegurando servidor Linux
- Introducción a Firewalld
- Introducción a SeLinux
- Grupo Wheel
- Uso de Chattr
- Uso de SUDO
- **Chroot**
- **GNUPG**
- **Laboratorios**

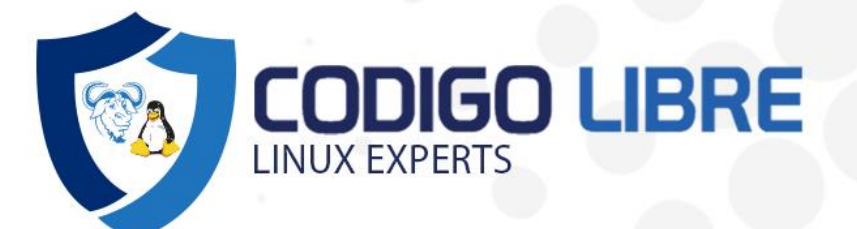

## **GNU/Redes**

- ✓ Configuración de Red y herramientas
- Identificación de tarjetas de red
- Configuración de interfaces de red
- Parámetros de red: DNS, GATEWAY, MASCARA DE RED
- ✓ Herramientas de diagnóstico de red
- Resolución de problemas de red
- Laboratorio: Configuración de redes e interfaces TCP/IP
- ✓ Gestión de acceso remoto
- Cliente SSH
- ✓ Comandos de conexión SSH
- ✓ Transferencia remota de archivos por SSH
- ✓ Afinamiento del acceso remoto SSH

#### Laboratorio: Ejecución y configuración de SSH

- ✓ Configuración de direcciones IP virtuales
- Ifconfig Vs Ip
- ✓ Uso de Arp
- 
- ✓ Uso de Netstat ✓ Uso de Nmap
- 
- ✓ Uso de Tcpdump
- ✓ Uso de Route
- Uso de Ping
- √ Uso de Traceroute<br>√ Uso de Ping<br>√ Uso de Nslookup ✓ Uso de Nslookup
- Uso de Mtr
- ✓ Uso de Jwhois
- ✓ Uso de Host
- Uso de Dig
- Uso de Nmcli
- Introducción a iptables

Laboratorio

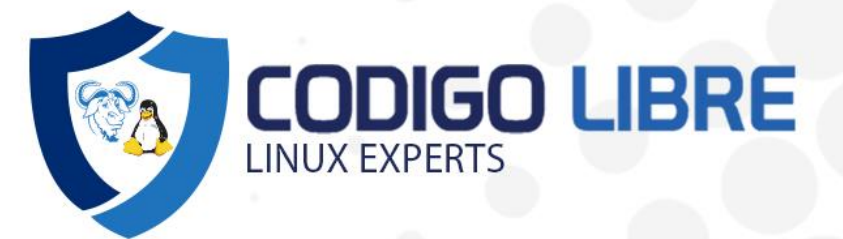

# **Modulo II: Oracle SQL 19c**

- 0.1 Instalación de Cliente.
- ✓ 0.2 Descripción y configuración tnsname.ora

#### **Introducción**

- Oracle Application Express
- ✓ Tecnología de Bases de Datos Relacionales
- ✓ Anatomía de una Declaración SQL

### **SELECT y WHERE**

- Columnas, Caracteres y Filas
- Limitar Filas Seleccionadas
- ✓ Operadores de Comparación

### **WHERE, ORDER BY e Introducción a las Funciones**

- Comparaciones Lógicas y Reglas de Precedencia
- Ordenar Filas
- Introducción a las Funciones

#### **Funciones de una Sola Fila - Parte I**

- Manipulación de Casos y Caracteres
- ✓ Funciones Numéricas
- ✓ Funciones de Fecha

#### **Funciones de una Sola Fila - Parte II**

- Funciones de Conversión
- ✓ Funciones de NULL
- Expresiones Condicionales

#### **JOINs**

- JOIN Cruzados y JOINs Naturales
- Cláusulas de JOIN
- JOINs Internos versus JOINs Externos
- Self-Joins y Consultas Jerárquicas
- Equijoin y Producto Cartesiano de Oracle
- Nonequijoins y Outer Joins de Oracle

#### **Funciones de Grupo - Parte I**

- ✓ Funciones de Grupo
- ✓ COUNT, DISTINCT, NVL

#### **Funciones de Grupo - Parte II**

- Uso de las Cláusulas GROUP BY y HAVING
- Uso de Operaciones ROLLUP y CUBE, y Conjuntos de Grupos
- Uso de Operadores de Conjunto

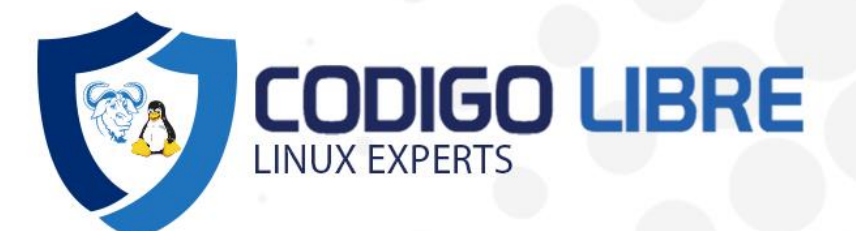

#### **Subconsultas**

- ✓ Fundamentos de las Subconsultas
- Subconsultas de una Sola Fila
- Subconsultas de Varias Filas
- Subconsultas Correlacionadas

#### **DML**

- Declaraciones INSERT
- Actualización de Valores de Columnas y Eliminación de Filas
- Valores por Defecto, MERGE e Inserciones en Múltiples Tablas

#### **DDL**

- Creación de Tablas
- Uso de Tipos de Datos
- Modificación de una Tabla

#### **Restricciones**

- Introducción a las Restricciones: NOT NULL y UNIQUE
- Restricciones PRIMARY KEY, FOREIGN KEY y CHECK
- ✓ Administración de Restricciones

#### **Vistas**

- Creación de Vistas
- Operaciones DML y Vistas
- ✓ Administración de Vistas

#### **Secuencias y Sinónimos**

- Trabajo con Secuencias
- Índices y Sinónimos

#### **Privilegios y Expresiones Regulares**

- ✓ Control de Acceso de Usuario
- Creación y Revocación de Privilegios de Objetos
- ✓ Expresiones Regulares

#### **TCL**

- ✓ Transacciones de Bases de Datos
- **COMMIT**
- **ROLLBACK**
- **SAVEPOINT**

#### **Proyecto Final y Revisión del Examen**

- Pruebas
- ✓ Creación de la Base de Datos del Proyecto Final
- Revisión del Examen Final

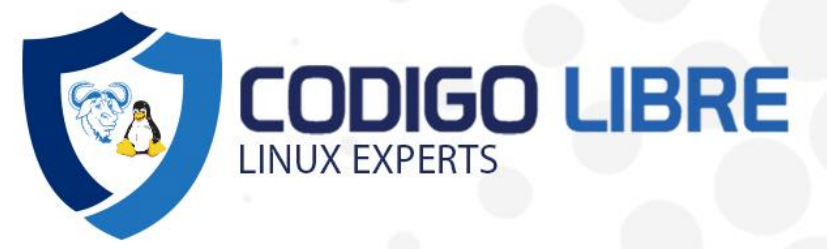

### **Modulo III: Oracle PLSQL 19c**

#### **PARTE 1. Introducción a las herramientas**

- Los objetos de Oracle
- Interacción con el servidor
- ✓ Herramientas SQL\*Plus
- ✓ Herramientas SQL Developer
- ✓ Herramientas TOAD
- Depuración Básica

#### **PARTE 2. Aspectos básicos de PL/SQL**

- Definición básica de funciones
- Definición básica de procedimientos almacenados
- **Variables**
- Paso de parámetros
- Parámetros de salida
- Estructuras de control
- Control de Flujo
- **Bucles**

#### **PARTE 3. Cursores**

- Uso de cursores
- ✓ El cursor Implícito
- ✓ Procedimientos que devuelven cursores

#### **PARTE 4. Control de Errores**

- Excepciones PL/SQL
- Excepciones Implícitas y Explícitas
- SQLCODE y SQLERRM
- ✓ Excepciones definidas por el usuario

### **PARTE 5. Funciones Estándar**

- ✓ Funciones Numéricas
- Funciones de Cadena
- ✓ Funciones de Fechas
- Funciones informativas
- Otras funciones

#### **PARTE 6. Creación de Procedimientos Almacenados**

- Creación de un Diseño de Subprograma Basado en Módulos y Capas.
- Desarrollo Basado en Módulos con Bloques PL/SQL.
- ✓ Descripción del Entorno de Ejecución de PL/SQL.
- Ventajas del Uso de Subprogramas PL/SQL
- Diferencias entre Bloques Anónimos y Subprogramas.

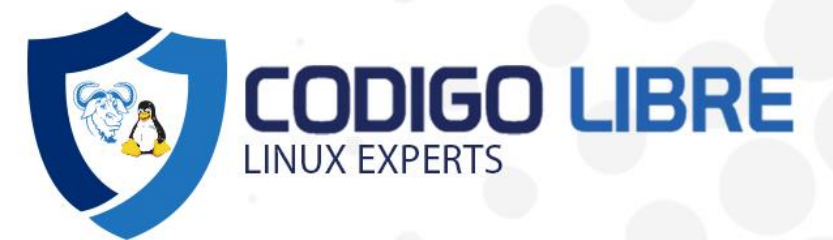

# **PARTE 7. Paquetes PL/SQL**

- ✓ Concepto y utilidad
- Creación de paquetes
- Uso de paquetes
- Gestión de Subprogramas

### **PARTE 8. Tipos de datos avanzados**

- ✓ Arrays
- **Registros**
- Colecciones
- ✓ Creación de nuevos tipos de datos Objetos

### **PARTE 9. Disparadores**

- Concepto de disparador
- Creación de disparadores
- ✓ Disparadores DDL
- Disparadores DML
- ✓ Disparadores compuestos
- Disparadores Instead-of
- Disparadores de sistema
- Orden de proceso Casos de uso

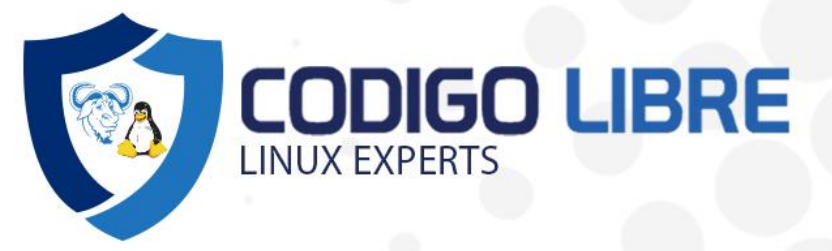

# **Modulo IV: Oracle DBA 19c**

#### **Descripción general de la arquitectura Oracle**

- Descripción de la Arquitectura de la Base de Datos Oracle.
- Comprensión de la Arquitectura de Instancias.
- Sga, Pga, Shared Pool, DB Buffer cache, Redo Log, etc.
- Automatic Shared Memory Management ( ASMM )
- Configuración de la instancia.

TALLER 1: Configuración de la instancia

#### **ARRANQUE Y PARADA DE LA BASE DE DATOS**

- ✓ Procesos de en el Arranque en la BD.
- Archivos requeridos : spfile, controlfile y datafiles.
- ✓ Procesos en la Parada en la BD.
- Estado del Listener.: Inicio, arranque y estado

#### **GESTION DE ALMACENAMIENTO**

- Descripción de las estructuras de almacenamientos en Oracle.
- Creación de las estructuras de almacenamiento : Tablespace y Datafiles
- Ampliación de áreas de almacenamiento: Agregar o Ampliar Datafiles.
- Eliminación de Tablespace.
- Vistas Administrativas: dba\_tablespaces , v\$tablespace.
- Buenas prácticas en la gestión del almacenamiento.

TALLER 2 : Creación de estructuras de almacenamiento

#### **SEGURIDAD EN ORACLE**

- Creación y Gestión de Cuentas de Usuario de Base de Datos.
- Gestión de Privilegios (De Sistema y Objetos).
- Gestión de Roles.
- Manejo de perfiles.

TALLER 3 : Implementación de un esquema de seguridad

#### **AUDITORIA DE BASE DE DATOS**

- Activación de función de AUDITORIA.
- Auditoría de Sentencias.
- ✓ Auditoría de Objetos
- ✓ Auditoría de Granularidad Fina

TALLER 4 : Activación de políticas de auditoría en una BD.

#### **SERVICIOS DE RED DE ORACLE - ORACLE NET**

- Comprensión de los Conceptos de Red de Oracle.
- ✓ Configuración del TNSNames
- Configuración del Listener
- Uso del Gestor de Red de Oracle para Crear y Configurar Listeners.

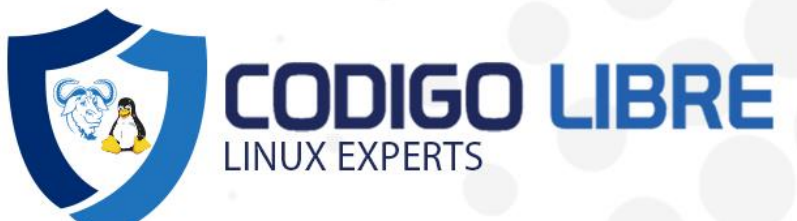

## **SERVICIOS EN ORACLE**

- Conexión a Oracle por Servicios.
- Listar Servicios
- Creación de Servicios
- Arranque de servicios
- Prueba de carga y monitoreo de consumo de recursos

### **FAST RECOVERY AREA ( FRA )**

- Relación entre Redo Log y FRA.
- ✓ Configuración de MODO ARCHIVADO.
- ✓ Configuración de la ubicación de la zona FRA.
- Multiplexar zona FRA
- ✓ Asignación de espacio de la zona FRA.
- Monitoreo del espacio ocupado por FRA.

#### **GESTION DE REDO LOGS**

- Función de los redologs en la Base de Datos.
- Organización de los Redo Logs.
- Agregación de miembros y grupos.
- Estado de los redos (v\$log ) y listado de archivos (v\$logfile).
- Pérdida de único miembro de grupo.

TALLER 5 : Configuración de archivos múltiplexados

#### **COPIAS DE SEGURIDAD DE BASE DE DATOS**

- Descripción de los principios básicos de creación de Backups y Recovery
- ✓ Funciones del Recovery Manager RMAN.
- Acceso al RMAN.
- Copia de Seguridad de la Base de Datos.
- Copia de Tablespace, datafiles.
- ✓ Almacenamiento de archivos Backup en el FRA.

TALLER 6 : Creación de copia de seguridad y monitoreo del Almacenamiento

#### **RECUPERACIÓN DE BASE DE DATOS**

- Restauración de toda la Base de Datos.
- Restauración de tablespace.
- Restauración de Datafile.

Taller 7: Simulación de escenario de caída y procesos de Restauración

#### **GESTION DECONTROL FILE**

- ✓ Funcionamiento del Control File
- Configuración de los Control File.
- Multiplexación de Control File
- Taller 8: Multiplexar controlfile

#### **Creación de tablas externas**

- Usos de las tablas externas y su integración con Archivos txt
- Creación de Objetos Directorios
- Creación de tablas externas de Importación
- Creación de tablas externas de Exportación

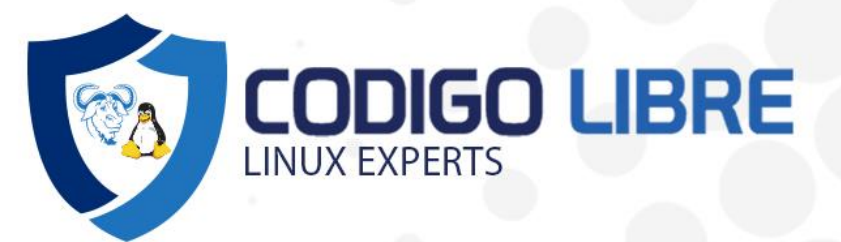

#### **Creación de tablas particionadas**

- Explicación del impacto en la performance de tablas con altos volúmenes de información.
- Estructuras de almacenamiento de Tablas Particionadas.
- Creación de Tablas Particionadas.
- Carga de datos en tablas particionadas.
- Consultas especiales: SELECT PARTITION.
- Obtención de planes de ejecución: EXPLAIN PLAN FOR

### **Flashback**

- ✓ Funcionalidades Flashback:
- ✓ Drop table
- **Version Query**
- Table

Taller 9: Recuperación

#### **Vistas & Vistas Materializadas**

- ✓ Creación de Vistas.
- ✓ Comprendiendo las Vistas Materializadas.
- Creación y gestión de synonimos.
- TALLER 10: Creación de Vistas.

#### **Datapump**

- Export Datapump.
- Introducción a Export Datapump.
- Preparación del entorno.
- Comando expdp.
- Ejemplos practicos.
- Import Datapump.
- ✓ Preparar el entorno.
- Comando impdp

Taller 11: Importando en otro server.